## GDPR Compliance

# Satisfy EU GDPR Data Protection Requirements with DataSecurity Plus

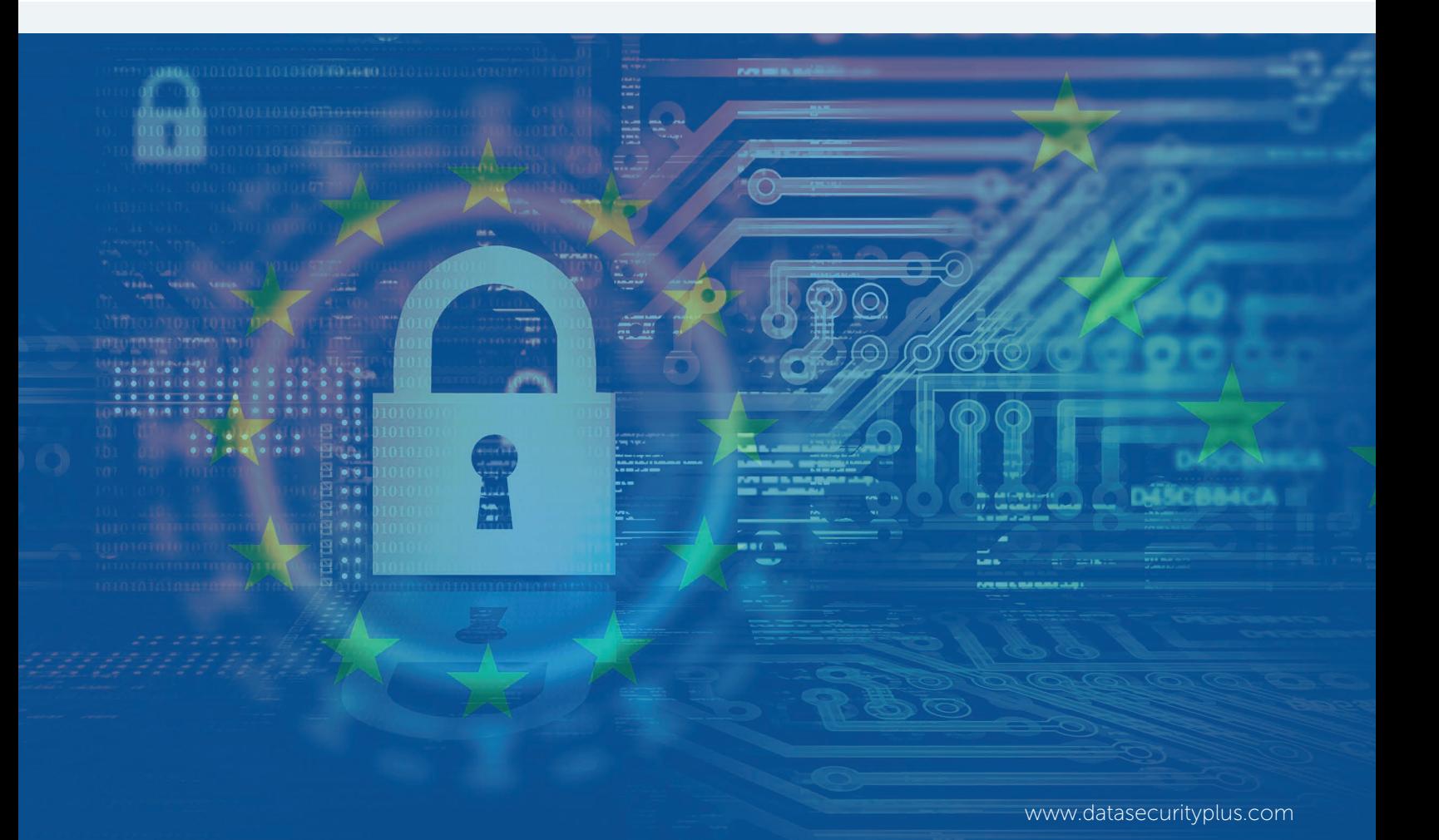

## Satisfy EU GDPR Data Protection Requirements with DataSecurity Plus

The General Data Protection and Regulation (GDPR) will come into full force on May 25, 2018. With less than a year to go, any organization that processes the data of EU citizens needs to understand this new legal framework, regardless of where they're located.

With data protection at its heart, the GDPR is designed to give the control of personal data back to the people. It has the potential to reshape how organizations worldwide handle data privacy, with promises of heavy penalties for those who fail to comply. Depending upon the infraction, organizations could receive a maximum fine of up to four percent of annual worldwide turnover or 20 million euros (whichever is higher).

### Become GDPR compliant using DataSecurity Plus

DataSecurity Plus helps you strengthen your organization's security posture, prevent data leaks, and avoid compliance-related penalities by continuously monitoring and reporting on all activities on your file server. Meet the GDPR's stringent requirements using the various reports generated by DataSecurity Plus

Below is a list of reports you can use to prove that your organization is GDPR compliant.

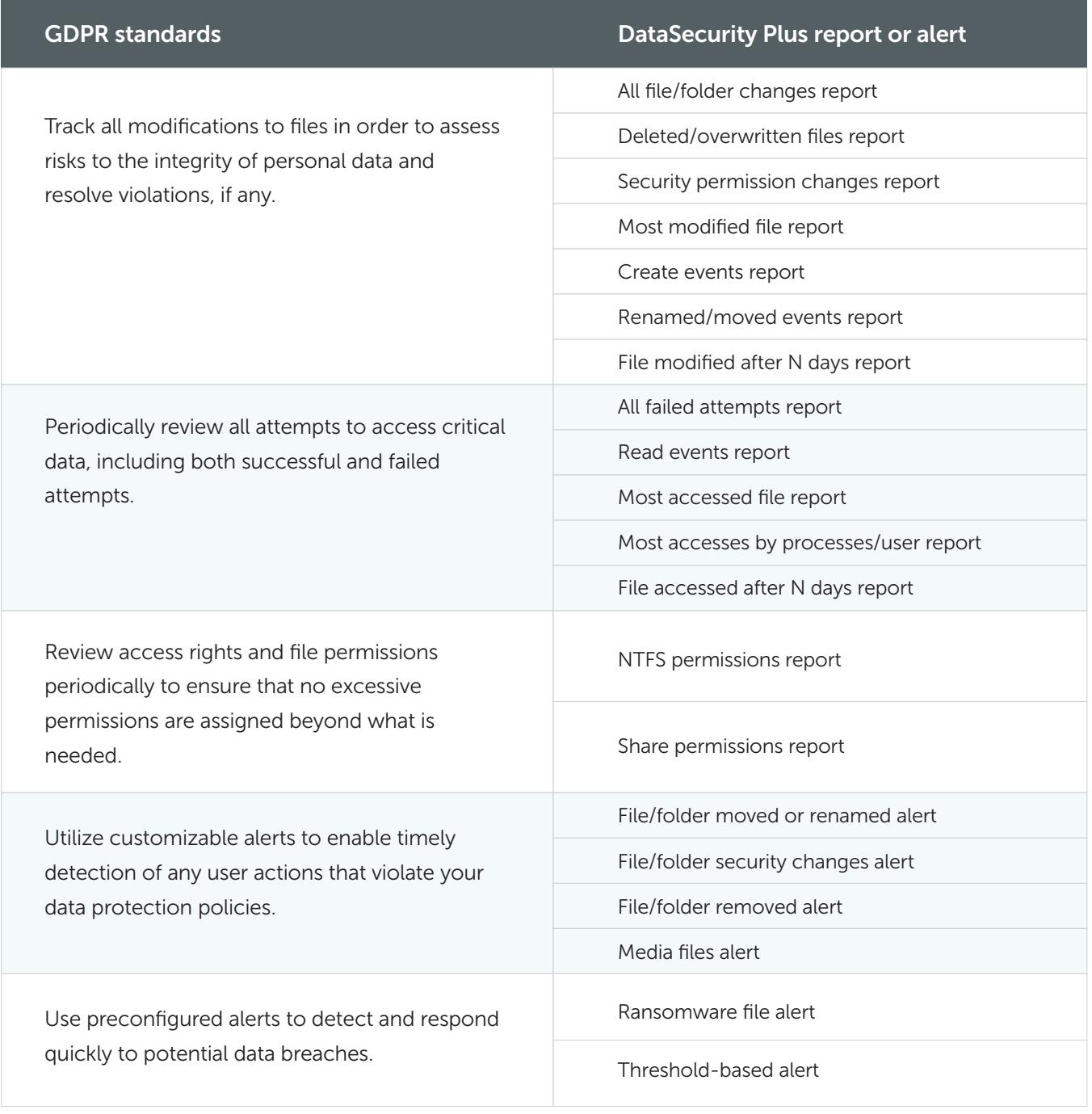

\* You can also generate customized reports based on file path, users, business hours, etc.

## The DataSecurity Plus advantage

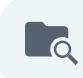

#### Audit file and folder access

Obtain detailed information on the quintessential four W's—who accessed what, when, and from where—for all file and folder accesses.

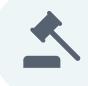

#### Maintain compliance

Meet many of the critical compliance requirements mandated by regulations such as PCI DSS, HIPAA, FISMA, GDPR, SOX, and GLBA.

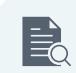

#### Monitor file permissions

Examine share and security permissions of files and folders to prevent access exploitation.

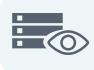

 $\mathbb{Z}$ 

#### View a snapshot of your environment

Through continuous, real-time monitoring, get a bird's-eye view of your entire file server environment.

#### Set up real-time monitoring and alerts

Become proactive with real-time file and folder access and change auditing. Continuously monitor your file server environment with email notifications about critical activities.

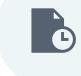

#### Create reports and schedules

Generate exhaustive reports in multiple formats like PDF, XLS, CSV, and HTML. Flexible scheduling allows you to deliver reports periodically via email.

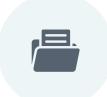

#### Archive audit data

Preserve large amounts of audit data for future review without affecting software performance. Archiving can also be automated.

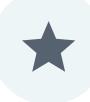

#### Other features

In terms of features, we've barely scratched the surface. To learn more about the many, many more features available in DataSecurity Plus, schedule an online demo with one of our experts.

### About DataSecurity Plus

DataSecurity Plus is real-time Windows file server auditing and analysis software that tracks, monitors, and reports all accesses and modifications made on your file server enviroment. It provides a detailed analysis of file storage, helps meet multiple compliance requirements, and generates instant, user-defined email alerts while carrying out automatic responses in the event of unauthorized or malicious file changes. Additionally, generate detailed, preconfigured reports with DataSecurity Plus and export the results to XLS, HTML, PDF, and CSV formats to assist in interpretation and computer forensics.

Direct Dialing Number +1-408-916-9891

Toll Free Numbers US : +1 888 720 9500 | UK : 0800 028 6590